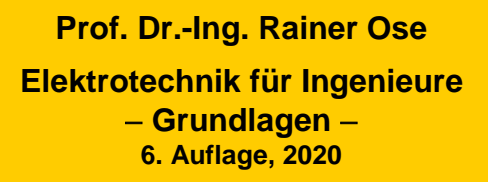

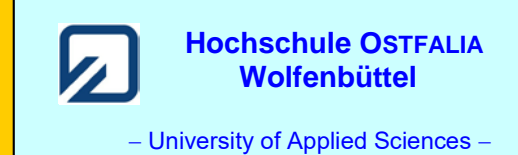

**Lösung der Übungsaufgabe ÜA\_1\_5.3.A:** 

• **Bestimmung des Innenwiderstandes und der Leerlaufspannung:**

$$
R_{\rm i} = R_3 + R_2 / \sqrt{(R_1 + R_4) / R_6} = R + R / \sqrt{1.5R} = 1.6R = 1.6 \text{ k}\Omega
$$
  

$$
U_{\rm L}(\downarrow) = U_2(\downarrow) + U_{\rm C}(\downarrow) = I_2 \cdot R_2 + U_{\rm C}
$$
 (Maschensatz)

• **Lösungsansatz** *I*<sup>2</sup> **über HELMHOLTZ:** *I*<sup>2</sup> *= I*2A*+ I*2B − *I*2C

$$
I_2 = \frac{U_A}{R_1 + R_2 + R_4 / / R_6} + I_B \cdot \frac{R_4 / / R_6}{R_4 / / R_6 + R_1 + R_2} - \frac{R_4}{R_1 + R_2 + R_4} \cdot \frac{U_C}{R_6 + R_4 / / (R_1 + R_2)} = \frac{U_A}{2.5R} + \frac{I_B}{5} - \frac{U_C}{5R}
$$

$$
U_{\rm L} = \frac{2U_{\rm A} + I_{\rm B}R - U_{\rm C}}{5} + U_{\rm C} = \frac{2U_{\rm A} + I_{\rm B}R + 4U_{\rm C}}{5} = 24 \,\text{V}
$$

• **Umstellen nach**  $I_{\text{B}}$ :

$$
I_{\rm B} = \frac{5U_{\rm L} - 2U_{\rm A} - 4U_{\rm C}}{R} = \frac{120 - 50 - 60}{1} \text{mA} = 10 \text{mA}
$$

• **Probe der Zahlenwerte über eine PSPICE-Simulation** (siehe auch [11] – Abschn. 1.2):

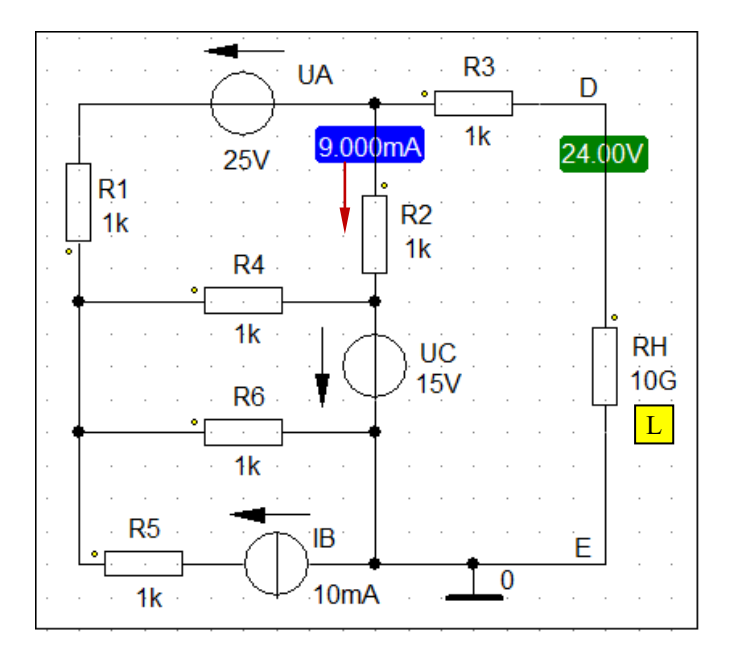

Der Hilfswiderstand  $R_H = 10$  G $\Omega$  entspricht einem Leerlauf an den Punkten D und E !

Bild ÜA\_1\_5.3.A\_1: Simulationsschaltung mit den Ergebnissen einer DC-Analyse

## **Zusatzaufgabe:**

a) Berechnen Sie den Kurzschlussstrom in Form einer allgemeinen Lösung und als Zahlenwert.

b) Die Trennstelle D – E wird mit einem Widerstand *R*<sup>a</sup> = 3,2 kΩ belastet. Welche Leistung nimmt der Lastwiderstand auf ?

Zu a) Den Kurzschlussstrom bestimmen wir über den HELMHOLTZschen Überlagerungssatz.

*Ansatz*:  $I_K(\downarrow) = I_{KA} + I_{KB} + I_{KC}$ 

*Lösungshinweis*: Zeichnen Sie die Schaltung für jede Quelle in eine sinnvolle Ersatzschaltung um.

$$
I_{\text{KA}} = \frac{U_{\text{A}}}{R_{1} + R_{2} / / R_{3} + R_{4} / / R_{6}} \cdot \frac{R_{2}}{R_{2} + R_{3}} = \frac{U_{\text{A}}}{2R} \cdot \frac{1}{2}
$$
  

$$
I_{\text{KB}} = I_{\text{B}} \cdot \frac{R_{2}}{R_{2} + R_{3}} \cdot \frac{R_{4} / / R_{6}}{R_{4} / / R_{6} + R_{1} + R_{2} / / R_{3}} = I_{\text{B}} \cdot \frac{1}{2} \cdot \frac{0.5}{2}
$$
  

$$
I_{\text{KC}} = \frac{U_{\text{C}}}{R_{2} + R_{3}} = \frac{U_{\text{C}}}{2R}
$$

Beachte: Bei  $U_{\text{C}}$  entsteht durch die gleichen Widerstandswerte eine abgeglichene Brücke !

$$
I_{\rm K} = \frac{U_{\rm A}}{4R} + I_{\rm B} \cdot \frac{1}{8} + \frac{U_{\rm C}}{2R} = \frac{2U_{\rm A} + I_{\rm B}R + 4U_{\rm C}}{8R} = \frac{50 + 10 + 60}{8} \text{ mA} = 15 \text{ mA}
$$

• **Probe der Zahlenwerte über eine PSPICE-Simulation** (siehe auch [11] – Abschn. 1.2):

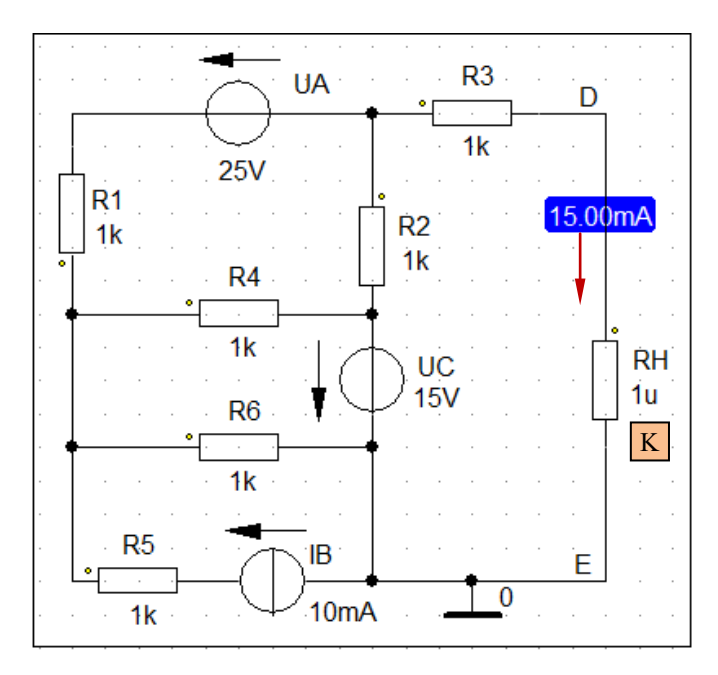

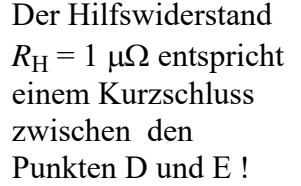

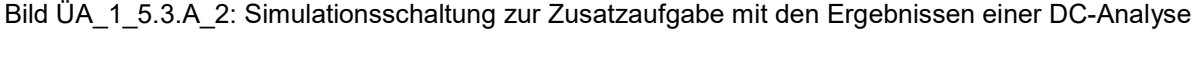

Eine zusätzliche Probe gelingt mit Kenntnis von  $U_L$  und  $R_i$  über Gleich. (5.5):

$$
I_{\rm K} = \frac{U_{\rm L}}{R_{\rm i}} = \frac{24 \text{ V}}{1,6 \text{ k}\Omega} = 15 \text{ mA}
$$

Zu b) Wir können diese Teilaufgabe über das Spannungsquellen-Ersatzschaltbild oder über das Stromquellen-Ersatzschaltbild lösen. Zur Übung verwenden wir beide Varianten.

## • **Spannungsquellen-Ersatzschaltbild:**

(vgl. Lehrbuch: Abschn. 5.3 – Bilder 5.7 und 5.8)

$$
U_{a} = U_{L} \cdot \frac{R_{a}}{R_{i} + R_{a}} = 24 \text{ V} \cdot \frac{3,2 \text{ k}\Omega}{4,8 \text{ k}\Omega} = 16 \text{ V}
$$
  

$$
I_{a} = \frac{U_{L}}{R_{i} + R_{a}} = \frac{24 \text{ V}}{4,8 \text{ k}\Omega} = 5 \text{ mA} \qquad \text{oder:} \qquad I_{a} = \frac{U_{a}}{R_{a}} = \frac{16 \text{ V}}{3,2 \text{ k}\Omega} = 5 \text{ mA}
$$

## • **Stromquellen-Ersatzschaltbild:**

(vgl. Lehrbuch: Abschn. 5.3 – Bilder 5.7 und 5.12)

$$
U_a = I_K \cdot R_i / / R_a = 15 \text{ mA} \cdot 1,06 \text{ k}\Omega = 16 \text{ V}
$$
  
\n $I_a = I_K \cdot \frac{R_i}{R_i + R_a} = 15 \text{ mA} \cdot \frac{1,6 \text{ k}\Omega}{4,8 \text{ k}\Omega} = 5 \text{ mA}$  oder:  $I_a = \frac{U_a}{R_a} = \frac{16 \text{ V}}{3,2 \text{ k}\Omega} = 5 \text{ mA}$ 

## • **Leistung des Lastwiderstandes:** (V-ZPS)

 $P_{\rm a} = U_{\rm a} \cdot I_{\rm a} = 16 \text{ V} \cdot 5 \text{ mA} = 80 \text{ mW}$ 

oder mit Gleich. (2.7):

$$
P_{\rm a} = I_{\rm a}^2 \cdot R_{\rm a} = 25.3,2 \text{ mW} = 80 \text{ mW}
$$

$$
P_{\rm a} = \frac{U_{\rm a}^2}{R_{\rm a}} = \frac{256}{3,2} \text{ mW} = 80 \text{ mW}
$$

*Hinweis*: Aufgaben mit vergleichbaren Inhalten finden Sie im: Übungsbuch [14] – Berechnungsbeispiele 5.8 bis 5.14

Ende der zusätzlichen Lösung